## LIGHTROOM EXPORT SETTINGS FOR INSTAGRAM

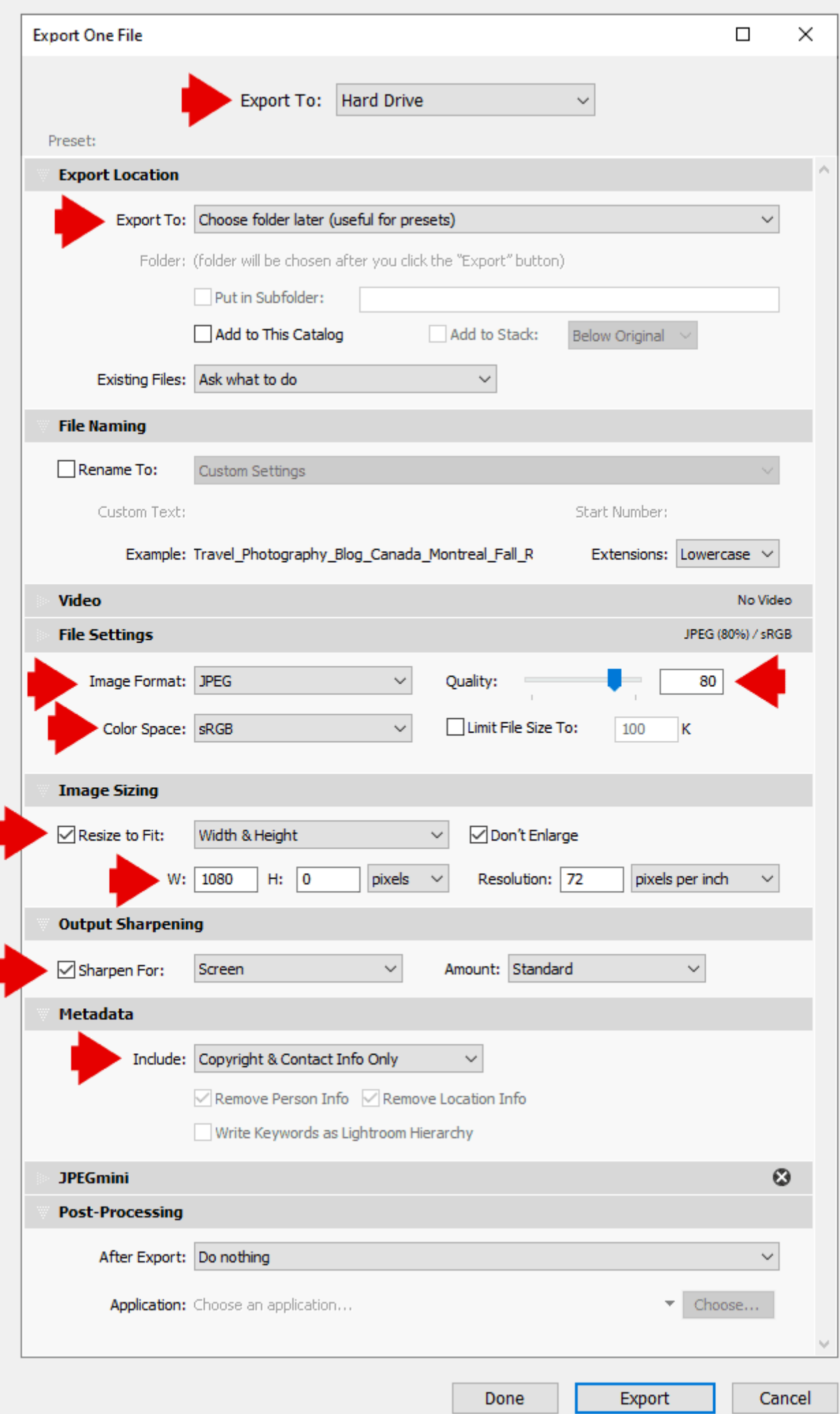

## Learn photography at www.PhotoTraces.com